## Franciscan at Home

Online learning at your convenience

Now open to anyone residing in the Diocese of Nelson

## To create your personal account on the diocesan subscription ...

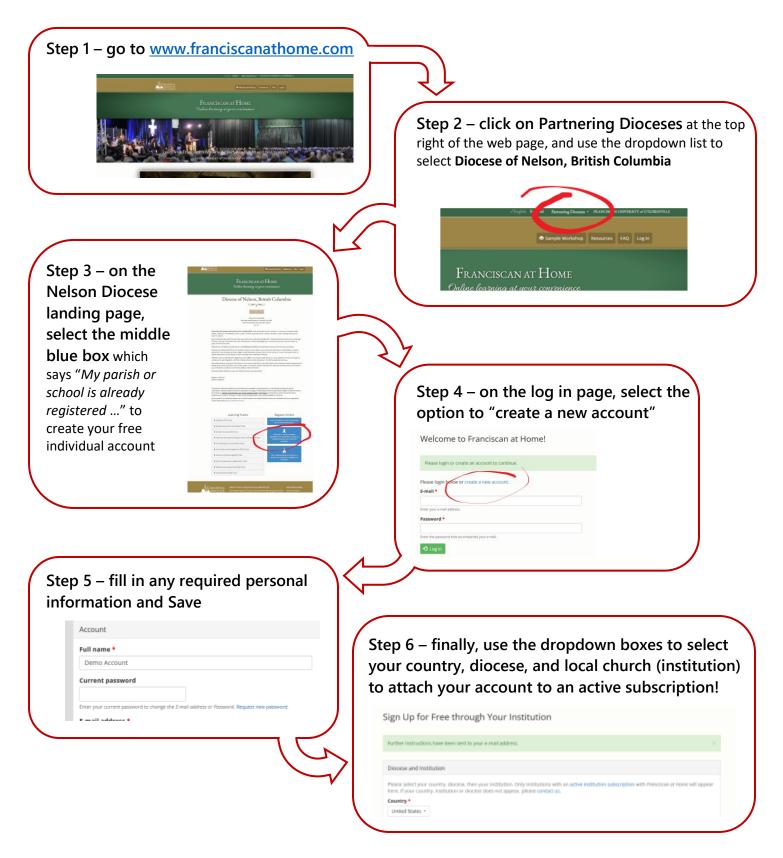